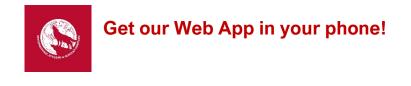

Scan this **QR CODE** with your phone's camera

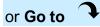

https://linktr.ee/currentissslobos?utm\_source=linktree\_profile\_share

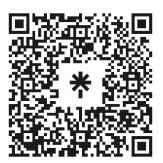

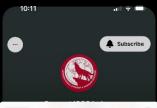

| Current ISSS Lobos   Instagra   X     Options >   Options >     Image: State of the stage of the stage of                                                                              |              |             |              |       |   |    |
|----------------------------------------------------------------------------------------------------|--------------|-------------|--------------|-------|---|----|
| Arbrop   Image: Second second secon |              |             | obos   Inst. | agra  | × |    |
| Copy                                                                                                    | Con a saraha |             |              |       |   |    |
| Copy                                                                                                    |              |             |              | _     |   |    |
| Add to Reading List OO   Add Bookmark III   Add to Favorites III   Find on Page III                                                                                                    | AirDrop      | Messages    | Outlook      | Notes |   | Fe |
| Add Bookmark 따<br>Add to Favorites ☆<br>Find on Page 良                                                                                                    | Сору         |             |              |       | ¢ |    |
| Add to Favorites ☆<br>Find on Page 딙                                                                                                    | Add to I     |             |              | 00    |   |    |
| Find on Page                                                                                                    | Add Bookmark |             |              |       | ш |    |
|                                                                                                    | Add to I     | Favorites   |              | 1     | ☆ |    |
| Add to Home Screen +                                                                                                    | Find on      | Page        |              |       | a |    |
|                                                                                                    | Add to I     | Home Screen |              |       | Ð |    |

## Add the App to iPhone or iPad Home Screen

- 1. Tap the More icon (1) (at the bottom) and scroll down to Add to Home Screen.
- 2. Rename "Linktree" to "ISSS Current Lobos" then tap Add (upper-right).By default, the icon \* will appear on your device.

## Android

- 1. Tap the menu icon (3 dots in upper right-hand corner) and tap Add to Home Screen.
- Rename "Linktree" to "ISSS Current Lobos" then tap Add (upper-right). By default, the icon \* will appear on your device.

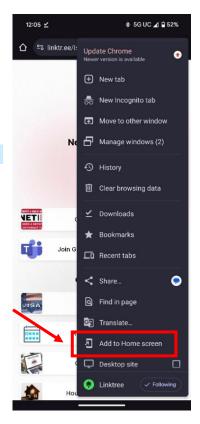